## GeForce Experience and GeForce Now raccourcis

## Général avier de la contre ligne de la contre de la contre de la contre de la contre de la contre de la contre<br>Contre de la contre de la contre de la contre de la contre de la contra de la contre de la contre de la contra

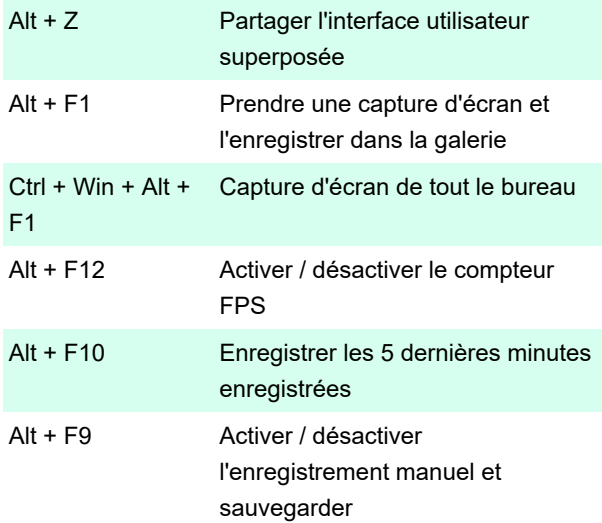

## **Diffusion**

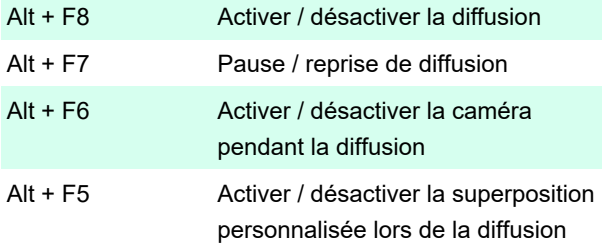

## GeForce Now

GeForce Now est un service de jeu en nuage de Nvidia. Nous avons couvert ici.

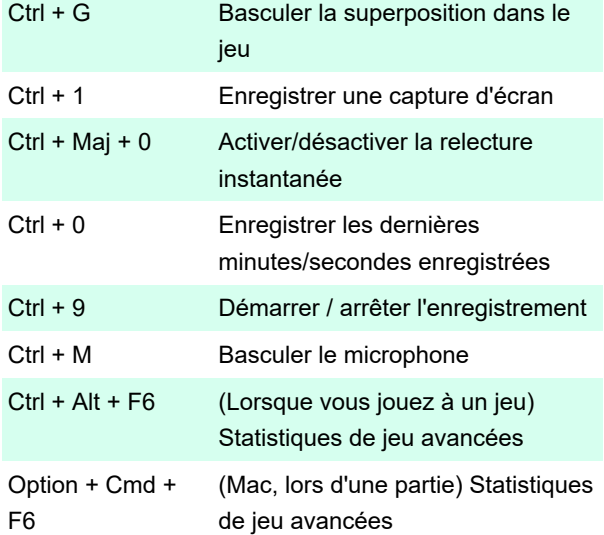

Remarque: sur un MacBook, vous devrez peut-être appuyer sur fn + 6 pour activer la commande F6.

Voici ce que les chiffres signifient dans les statistiques:

### fps - fréquence d'images moyenne, basée sur l'heure actuelle d'une image à l&#39:autre

ft: ### ms - durée moyenne de réception image par image du serveur

fj: ### ms - instabilité moyenne du temps de réception image par image (négative = précoce, positive = tardive)

r: ## mb - débit moyen

bwu: ##% - utilisation de la bande passante en pourcentage.

Deuxième ligne:

######## - ~numéro de trame

rtd: ###ms - délai aller-retour du client au serveur

pl: ### - perte de paquet (notez qu'il peut y avoir plus d'un paquet par image vidéo)

% cpu: ##. # - sur mac, le pourcentage de 1 cœur utilisé par le processus. (> 100% signifie qu'on utilise plus d'un noyau). Devrait être similaire à Activity Monitor sur Mac.

Troisième ligne:

b: ####ms - heure de début, la latence entre la réception du paquet et le début du traitement

d: ####ms - temps de "décodage" - latence du début à la fin du décodage

r:  $\# \# \#$ ms - &#39:render&#39: time - la latence du décodage complet au rendu complet

p: ####ms - heure "présente" - latence entre le rendu complet et les tampons post-échange

t: ####ms - temps "total" - additionnez tout ce qui précède pour obtenir une latence totale via le client.

Quatrième ligne:

wr: ###x### - résolution de la fenêtre

sr: ###x### - résolution en continu (peut varier en fonction de la qualité du réseau)

sq: ### - 'q score' - ou score de qualité représente la qualité de diffusion globale en cours d'utilisation par l'utilisateur, où 100 est parfait et les valeurs proches de 0 illisibles

e: #### - nombre d'événements d'entrée traités

Cinquième ligne:

gpu: ####### - type de GPU utilisé sur le serveur pour cette session

input: alt|sdl - alt: utilisation des événements d'entrée directe du système, sdl: utilisation des événements d'entrée de la bibliothèque SDL

Dernière modification: 27/09/2021 06:42:26

Plus d'information: [defkey.com/fr/geforce-experience](https://defkey.com/fr/geforce-experience-geforce-now-raccourcis-clavier)[geforce-now-raccourcis-clavier](https://defkey.com/fr/geforce-experience-geforce-now-raccourcis-clavier)

[Personnalisez ce PDF...](https://defkey.com/fr/geforce-experience-geforce-now-raccourcis-clavier?pdfOptions=true)